## **New Patient Form**

Please complete the form with as much information as possible.

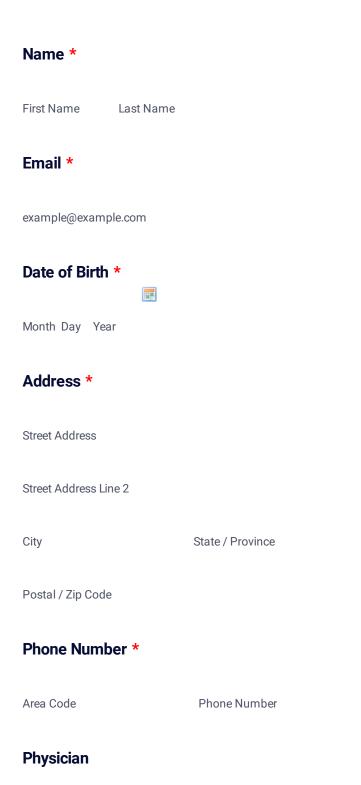

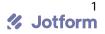

What needs to be treated/addressed? \*

Length of time with condition.

Where is your pain/numbness/tingling?

Current Pain Level (0=none, 10=unbearable)

What increases pain?

What decreases pain?

Past Medical History/Prior Injuries & Surgeries \*

Current Activity Level or level you would like to resume?

Yout goals

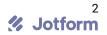

Who may I thank for referring you to BlissWorks?

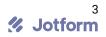